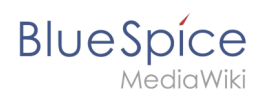

# **Seitenbewertung**

Die Erweiterung **BlueSpiceRating** ermöglicht es Benutzern, eine Seite mit bis zu fünf Sternen bewerten oder die Seite zu empfehlen.

# Inhaltsverzeichnis

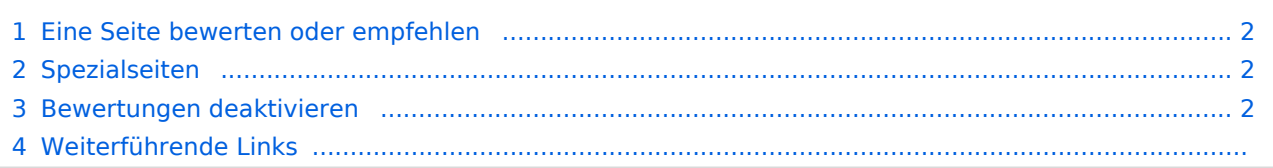

<span id="page-1-0"></span>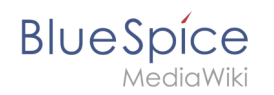

### Eine Seite bewerten oder empfehlen

Ein Benutzer wählt einfach die Anzahl der Sterne für eine Bewertung aus. Die Anzahl der Sterne wird dann gelb hervorgehoben. Ein Mausklick bestätigt die Bewertung.

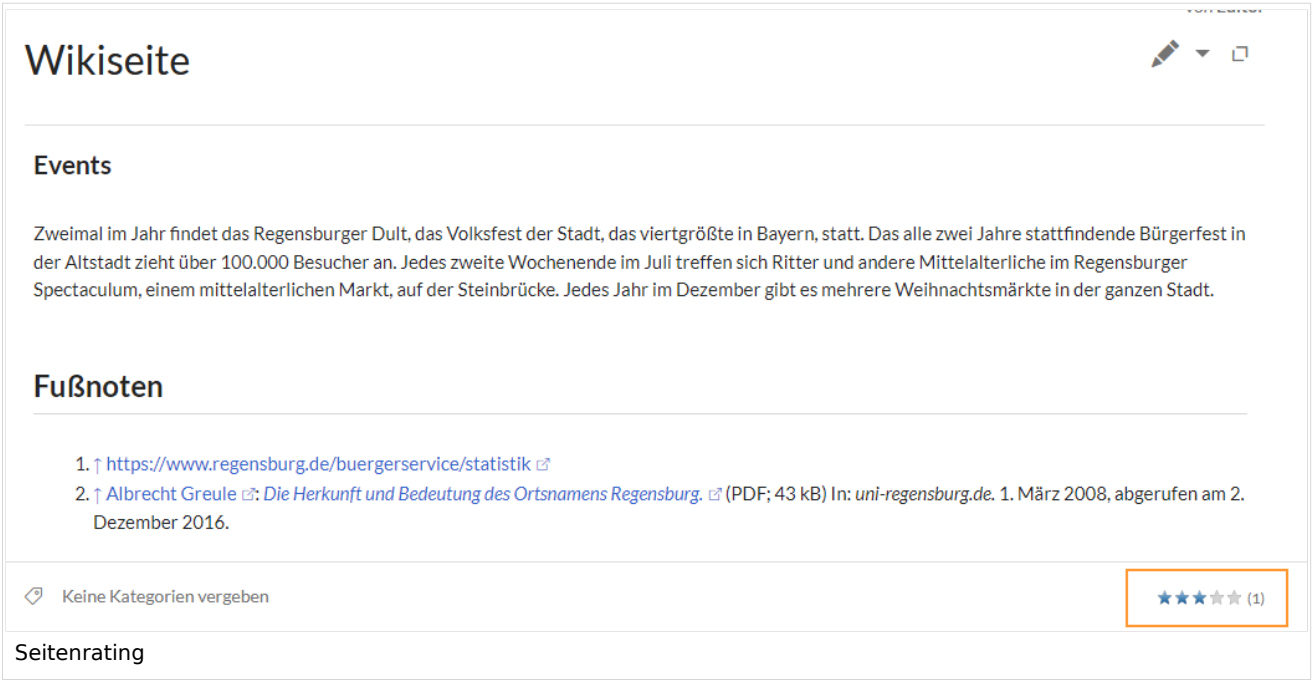

Es wird nur eine Bewertung pro Benutzer gezählt. Neue Bewertungen ändern nur die Durchschnittsbewertung, nicht aber die Anzahl der Bewertungen.

Benutzer können die abgegebene Bewertung jederzeit ändern, indem sie weniger oder mehr Sterne auswählen. Die durchschnittliche Bewertung sowie die Anzahl der Bewertungen wird standardmäßig unterhalb des Seiteninhalts angezeigt.

Um eine Seite zu empfehlen, klicken Sie auf den Link "Empfehlen" neben dem Seitentitel. Um die Empfehlung zurückzuziehen, klicken Sie erneut auf den Link.

Die Anzeige der Bewertungen und Empfehlungen läßt sich über die [Konfigurationsverwaltung](https://de.wiki.bluespice.com/wiki/Handbuch:Erweiterung/BlueSpiceConfigManager#Positionierung_von_Skin-Elementen) vom Seitenende in den Titelbereich verschieben.

### <span id="page-1-1"></span>Spezialseiten

Die Spezialseite Spezial: Bewertungen enthält eine Auflistung aller Seiten mit Bewertungen.

Die Spezialseite Spezial:Empfehlungen enthält eine Auflistung aller Seiten mit Empfehlungen.

#### <span id="page-1-2"></span>Bewertungen deaktivieren

Sie können Seiten auch vom Bewertungssystem ausschließen. Geben Sie den "Behaviour Switch" \_\_NORATING\_\_ im Quelltext ein.

.

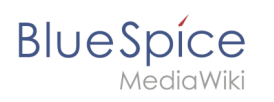

Administratoren können die Bewertungsfunktion für einzelne Namensräume deaktivieren. Gehen Sie zum Aktivieren oder Deaktivieren von Bewertungen zu *Globale Aktionen > Namensraum manager* und aktivieren Sie die Checkboxen für "Empfehlung" und "Bewertungen". Diese Funktionen können in jedem Namensraum getrennt aktiviert werden.

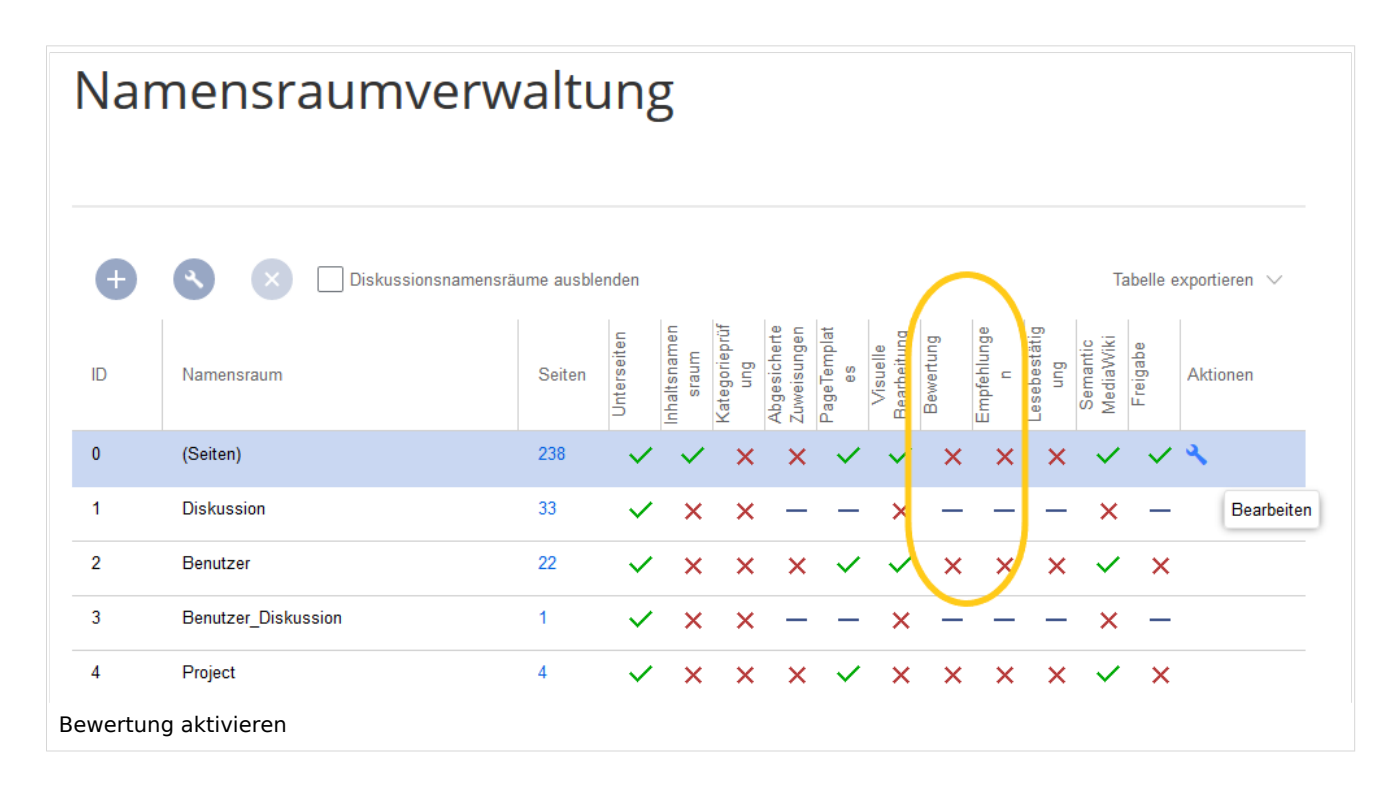

### Weiterführende Links

[Referenz:BlueSpiceRating](https://de.wiki.bluespice.com/wiki/Referenz:BlueSpiceRating)

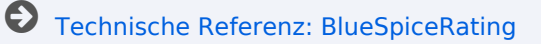